# Tillämpad programmering

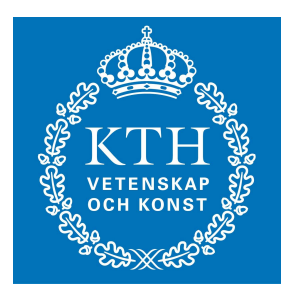

#### C++ polymorfism: overload, cast, ärvning, template Johan Montelius

# polymorfism

- Att se och använda en variabel, ett objekt eller en funktion i olika former:
	- overload: olika versioner av samma funktion
	- cast: ändra en variabels typ
	- dispatch: hur hanterar vi objekthierarkier

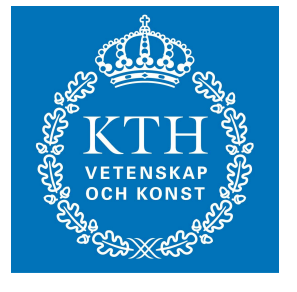

# print

**}**

```
void print(int x) {
        cout \langle \cdot \rangle "int x = 4" \langle \cdot \rangle x \langle \cdot \rangle endl;
};
void print(float x) {
        cout \ll "float x = " \ll x \ll endl;
```
## overload

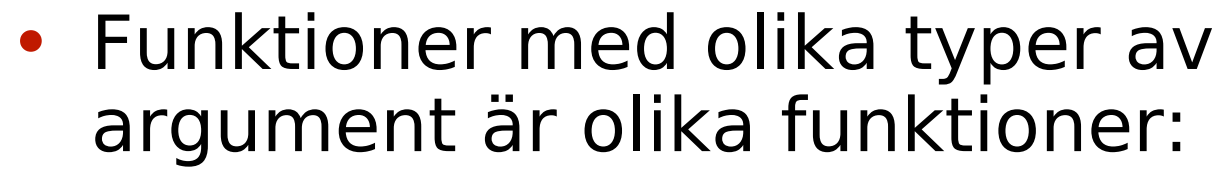

- kompilatorn försöker hitta den rätta
- om flera alternativ finns genereras ett kompileringsfel

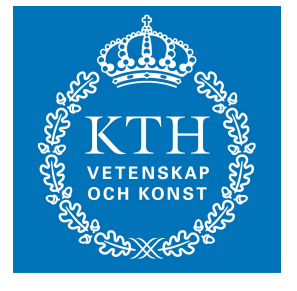

### Student

```
class Student {
     string name;
     string program;
     int year;
   public:'
     Student(string &nn, string &prgm, int year); 
     string getName() const;
     void setName(string &nn);
          :
          :
     void print(ostream &os) const;
```
**}** 

#### Student

```
void Student::print(ostream &os) {
     os << "Student : " << name 
         << " " << program << "/" << year;
}
```
### Student

**:**  $\cdot$  **:** 

**Student joe = Student("joe", "ICT", 2011); : joe.print(cout);**

#### operator<<

```
ostream &operator<<(ostream &os, Student &ss) {
     ss.print(os);
     return os;
}
```
**cout << joe << endl;**

#### operatorer

- Ar operatorer metoder i en klass eller är de funktioner som är fristående från klasser?
- operator <<
- operator=

### Rational

```
class Rational {
     int num; // numeral - täljare
     int den; // denominator - nämnare
   public:
     Rational( ..., ...) ... ;
     ... get_num() .... ;
     ... get_den() ... ;
     ... print(...) ... ;
};
```
#### Rational:  $+$ ,  $-$ ,  $*$

```
Rational operator+(
     const Rational lhs,
     const Rational rhs) {
      :
:<br>:<br>:
     return Rational(num, den);
}
```
## ibland lite konstigt

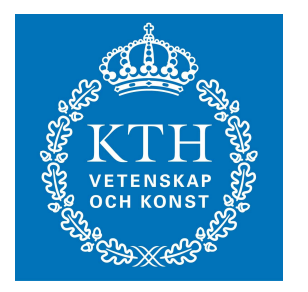

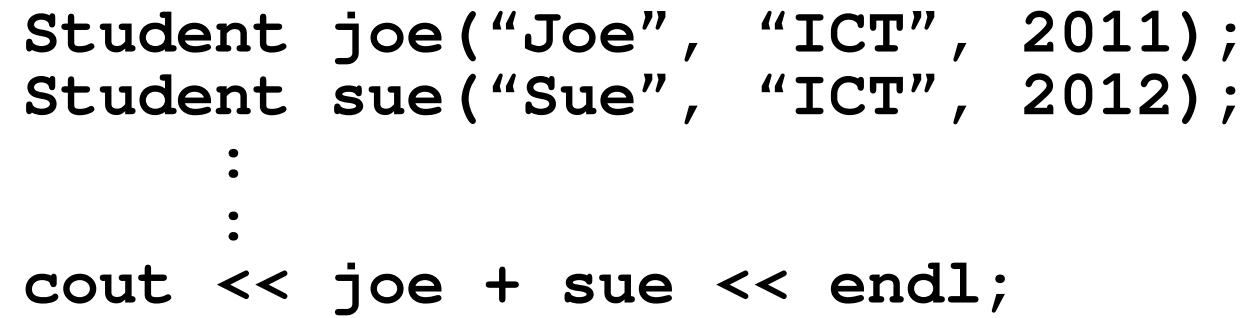

## cast - ändra en variabels typ

#### • **static\_cast**

- kontroll vid kompilering
- **dynamic\_cast**
	- för pekare eller referenser till objekt, kontroll vid körning

#### • **const\_cast**

- ta bort const från typen
- **reinterpret\_cast**
	- helt utan säkerhetsbälte

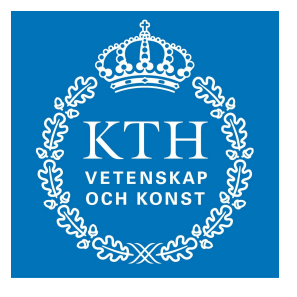

### cast

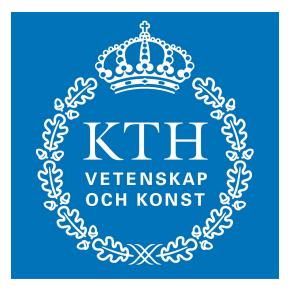

- I C var det inte syntaktiskt klart hur långt ut på isen man var.
- Man bör tänka två gånger innan man tar till cast, det kan vara ett tecken på att man tänkt fel från början.

## Objekt och ärvning

```
class Person {
        int pnr;
        string name;
     public:
        Person(int pp, const string &nn)
           : pnr(pp), name(nn) {};
        const string &getName() const {
           return name;
        };
        void print(ostream &os) const {
          os << pnr << " " << name;
        };
};
```
## Objekt och ärvning

```
class Student : public Person {
        int year;
     public:
        Student(int pp, const string &nn, int yy)
          : Person(pp, nn), year(yy) {};
        int &getYear() const {
          return year;
        };
        void print(ostream &os) const {
          Person::print(os);
          os << " " << year;
        };
};
```
# fungerar

 **joe.print(cout);**

 **sue.print(cout);**

```
int main() {
  Person joe(123, "Joe");
   Student sue(456, "Sue", 2011);
```
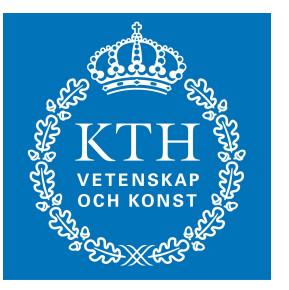

```
 cout << sue.getName() << " " << sue.getYear();
```
**}**

## lite annorlunda

```
void print_person(const Person &p) {
     p.print(cout);
}
```
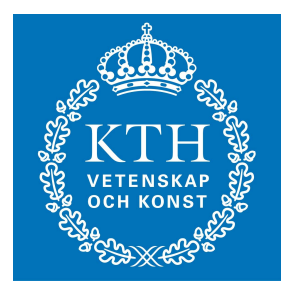

```
int main() {
   Student sue(456, "Sue", 2011);
```

```
 print_person(sue);
```
**}**

# $C++$

• static dispatch

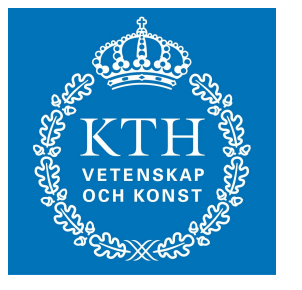

- Metod bestäms vid kompilering och utgår från variabelns typ.
- dynamic dispatch (Java)
	- Metod bestäms vid körning och utgår från objektets typ.

# $C++$

- Om det finns två sätt att göra det på så gör C++ det på:
	- båda sätten

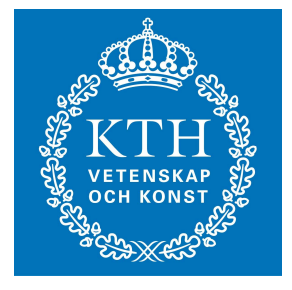

### virtual

```
class Person {
        int pnr;
        string name;
     public:
        Person(int pp, const string &nn)
           : pnr(pp), name(nn) {};
        const string &getName() const {
          return name;
        };
        virtual void print(ostream &os) const {
          os << pnr << " " << name;
        };
};
```
#### abstrakta klasser

```
class Triangle {
     pos x, y, z;
   public:
     double area();
     int edges();
};
class Rectangle {
     pos x11,x12, x21, x22;
   public:
     double area();
     int edges();
};
```

```
abstrakta klasser
```

```
class Shape {
   public:
     virtual double area();
     virtual int edges();
};
class Triangle : public Shape {
     pos x, y, z;
   public:
     double area();
     int edges();
};
```
#### abstrakta klasser

```
void print(const Shape &shp) {
     cout << Edges : " << shp.edges() << endl;
     cout << Area : " << shp.area() << endl;
}
```
#### abstrakta klasser

```
class Shape {
  public:
     virtual double area() = 0;
     virtual int edges() = 0;
};
```
## list char

```
class list_char {
   public:
     char car;
     list_char *cdr;
     list_char(char c, list_char *cd) 
        : car(c), cdr(cd) {};
     void print(ostream &os) const {
        os << car;
        if( cdr != NULL) {
          os << " -> ";
                :
                :
};
```
# list int

```
class list_int {
   public:
     int car;
     list_int *cdr;
     list_int(char c, list_int *cd) 
        : car(c), cdr(cd) {};
     void print(ostream &os) const {
        os << car;
        if( cdr != NULL) {
          os << " -> ";
                :
                :
};
```
#### template

```
template <typename Type> class List {
   public:
     Type car;
     List *cdr;
     List(Type c, List *cd) 
        : car(c), cdr(cd) {};
     void print(ostream &os) const {
        os << car;
        if( cdr != NULL) {
          os << " -> ";
                :
                :
};
```
#### template

 **:**

 **: List<int> \*ĺi = new List<int>(42, NULL);**

**List<double> \*ld = new List<double>(4.2, NULL);**